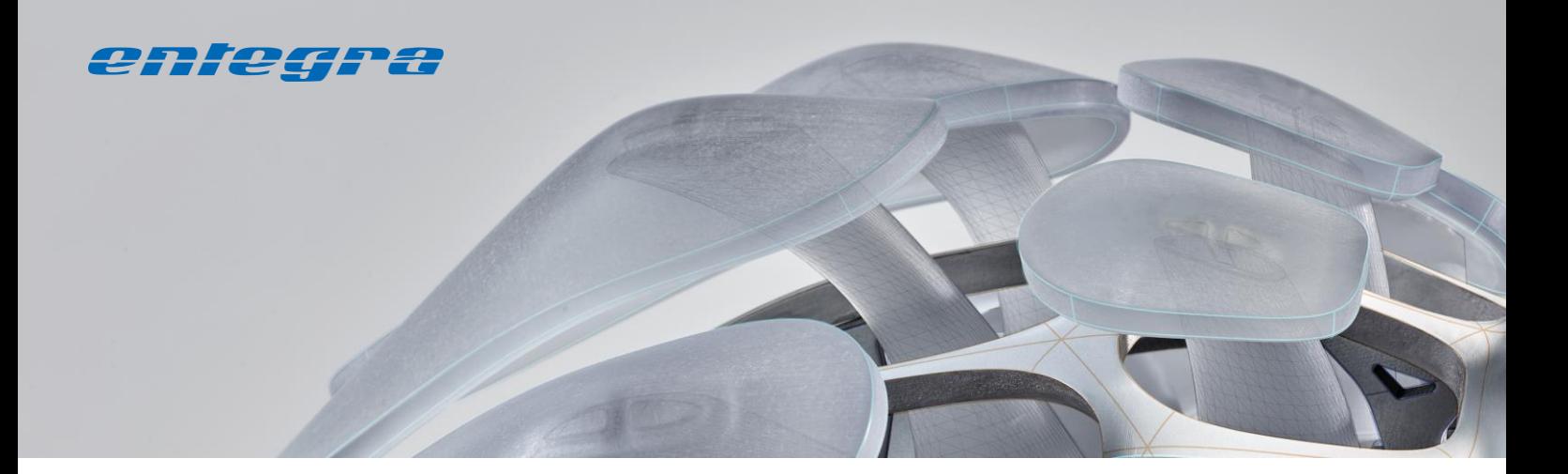

# **Transparenz bei Revit Parametern.**

entegra Revit Data Viewer

In Revit Projekten hat man schnell sehr viele Parameter, wobei die für eine Bearbeitung relevanten vermischt mit den weniger wichtigen dargestellt werden. Revit Typenparameter und Revit Exemplarparameter werden dabei noch in voneinander getrennten Dialogen dargestellt.

Im Ergebnis ist die Anzeige und die Bearbeitung von Revit Parametern, gerade in großen Projekten, recht unübersichtlich.

## **Der Revit Data Viewer**

Der Revit Data Viewer reduziert die Anzeige von Revit Parametern auf die für den jeweiligen Anwendungsfall relevanten. Zudem ermöglicht er das Suchen und Hervorheben von Familien mit gleicher Parameter-ausprägung.

So schafft der Revit Data Viewer Übersicht und vereinfacht die tägliche Arbeit mit Revit Typenparametern und Exemplarparametern.

Der Revit Data Viewer stellt die beiden Funktionen

- Quickinfo sowie
- Suchen und Hervorheben

zur Verfügung.

### **Quickinfo**

Am Cursor wird eine Liste mit Parametern und deren Werten angezeigt. Es können zeitgleich mehrere Objekte ausgewählt werden. Die Liste der anzuzeigenden Parameter kann frei konfiguriert werden. Besitzt ein gewähltes Objekt einen anzuzeigenden Parameter nicht, wird dieser nicht angezeigt. Sollte bei Mehrfachauswahl der Parameterwert unterschiedlich sein, wird als Wert "variiert" angezeigt.

#### Anwendungsfälle

- **•** Typen- und Exemplarparameter werden übersichtlich, anwenderbezogen angezeigt.
- Parameterwerte können direkt editiert werden – auch bei mehrfach ausgewählten Familien.
- Anzeigen von Elementeigenschaften wie Element-ID, Raumzugehörigkeit usw.

#### **Suchen und Hervorheben**

Familien können über die Angabe von einem oder mehreren Parameterwerten im Projekt gesucht werden. Die gefundenen Familien können selektiert, isoliert oder grafisch bearbeitet werden. Häufig benötigte Suchen können zur Vorauswahl hinterlegt werden.

#### Anwendungsfälle

- Modellkontrolle z.B. Suche nach Parameter ohne Wert.
- Isolierung von z.B. Heizungssystemen zur besseren Übersicht.
- "Finden" von gleichen Objekten.

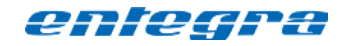

entegra eyrich + appel gmbh Hertzstraße 28 76275 Ettlingen

Tel. 07243 / 76 24 10 Fax 07243 / 76 24 99

vertrieb@entegra.de [www.entegra.de](http://www.entegra.de/) 

Gesellschafter der *inovi* ambh Autodesk Lösungen - www.inovi.de